# THE ADVENTURE OF UPGRADING TO 11.2

#### whoami

- 12 years experience with Oracle Database
- Oracle Database & Oracle RAC fanatic
- Oracle Certified Master
	- OCP DBA 9i/10g
	- OCE RAC
	- OCE SQL
- DBA manager at Skrill
- [http://blog.yavor.info](http://blog.yavor.info/)

#### About this presentation

- I'm not going to tell you how to upgrade
	- The documentation is quite good at this
	- MOS is handy also
- I will share some experience from the real world
	- Things not written in the documentation
		- Or not emphasized
	- Things not supposed to be written in the documentation

### Agenda

- Task definition
- Preparation
- Tests
- The upgrade
- Our findings

#### Task definition

- Critical 24x7 database
- Logical and multiple Physical standbys (Sync and Async)
- PCI compliance
	- We cannot take real database out of the PCI compliant environment
- The old system:
	- 10.2.0.4.1 Database
	- 11.1.0.7. ASM
- Target: 11.2.0.2.3
- No RAC

#### Preparation: planning

- Hardware
	- Most tests run best with production-like servers and storage
	- The more servers and storage you have, the more tests you can do in parallel
- People
	- DBAs, SAs, QAs, Developers
- Agreements with the business
	- Downtime
	- The point of no return
	- The upgrade shouldn't be combined with other things, like application releases, hardware maintenance, etc.
	- Some days will be needed after the upgrade for fixing post-upgrade issues
- Prepare production environment
	- Downtime is needed for ASM upgrades

#### Preparation: choice of upgrade strategy

- DBUA
	- Takes care of lot of things
	- Easier
- Manual
	- More control
	- Repeatable results
- Prepare and test upgrade plan before all other tests
	- Every time you need a test database, use the same upgrade "script" as in the plan

#### Preparation: check for bugs

- We found  $~150$  bugs for 11.2.0.2.3 database and  $~10$  for ASM that may hit us
- We had to choose wisely
	- Data corruption
	- Instance crash
	- Wrong results

#### Functional tests

- Prepare primary, logical and physical standbys
- **2 full-size environments: 10g and 11g**
- Real production data
- 5 QAs, 1 DBA, sysadmin
- 2 weeks
- Check database parameters
- Block all outgoing traffic from test servers (email, db links, etc)
- Do not overload the database e.g. do not start all toughest reports in the same time

#### Automatic tests

- Prepare primary, logical and physical standbys
- **2 full-size environments: 10g and 11g**
- Production data
- 2 AQAs, 1 DBA, sysadmin
- 2 weeks
- Check database parameters
- Check APP servers
- Do not overload the database try to execute "normal" load

#### Real application testing – capture details

- Capture did not add noticeable load to the database
- Oracle's advise: restart source database before capture
	- Nonsense for busy production system
- Make sure you have enough space for capture files
	- Average size: 2 \* Bytes received via SQL\*Net from client
- After capture, export AWR using DBMS\_WORKLOAD\_CAPTURE.EXPORT\_AWR

#### Real application testing – replay details

- Restore database copy up to the SCN of capture start select name, start scn, status from dba workload captures;
- Upgrade/patch database copy
- Check database parameters!
- Pre-process captured data **takes time!**  (note 560977.1)

DBMS\_WORKLOAD\_REPLAY.PROCESS\_CAPTURE

• Calibrate the replay (runs in a few seconds)

wrc mode=calibrate replaydir=./replay

• Run the replay – takes more time than capture – up to 2x (this is for sync replays)

#### • Import AWR DBMS\_WORKLOAD\_CAPTURE.IMPORT\_AWR

#### Real application testing – getting results

- Basic "feedback" DBMS\_WORKLOAD\_REPLAY.REPORT
- More data dbms workload replay.compare period report
- Most data

dbms workload repository.awr diff report html

#### Real application testing - jobs

- Jobs are not captured
- JOB\_QUEUE\_PROCESSES should be set to normal value
- Oracle advise: set server clock to the time of capture

### Real application testing - period

- Not for long periods
	- Too much data
	- Slow pre-processing
	- Hard to analyze
- Not for short periods
	- Cold buffer cache
- Pre-processing of captured data takes time
- Replay (sync) takes more time than capture (up to 2x)
	- Look at DB time, not wall clock time

#### Real application testing – buffer cache warm-up

- Longer period to mitigate the difference
- Manual AWR snapshot

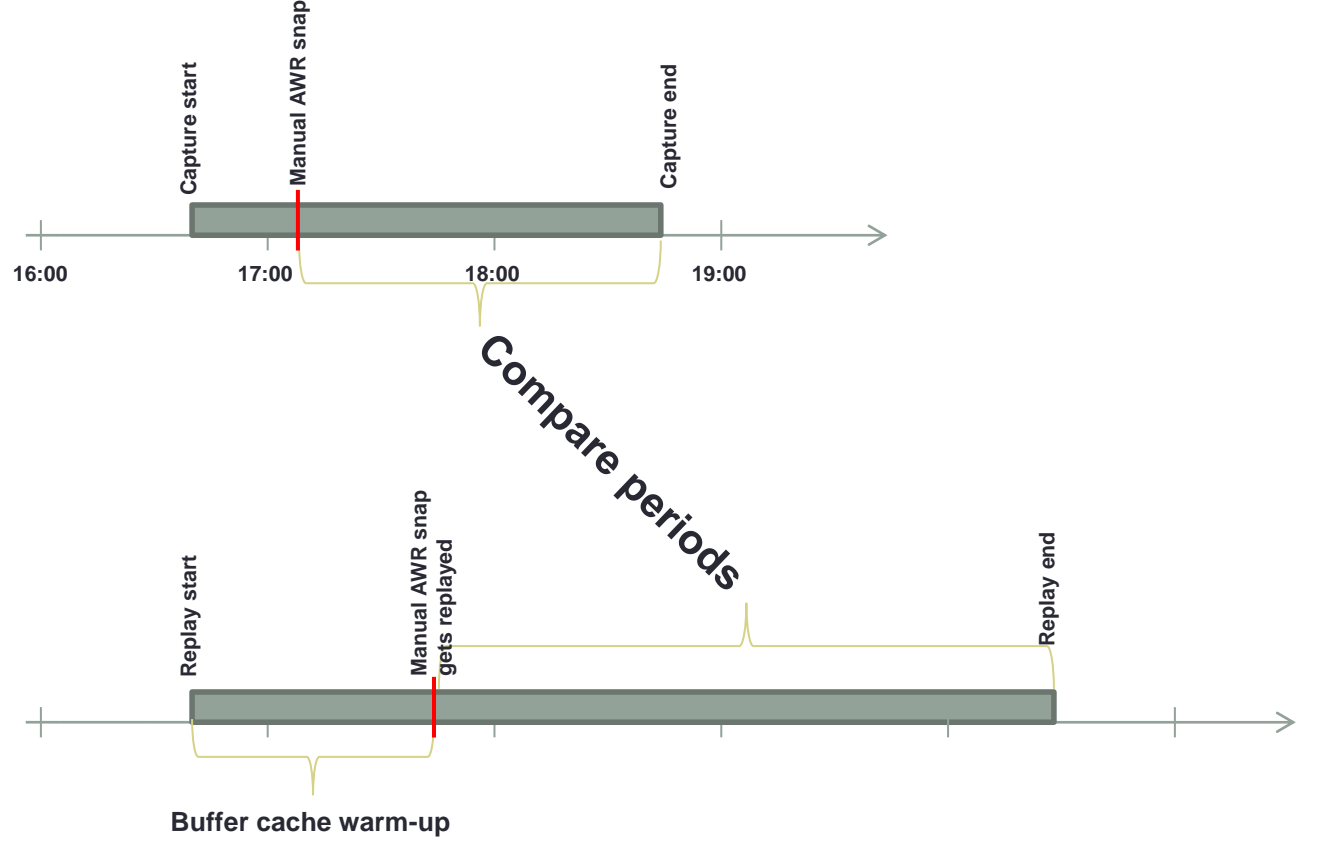

#### DBA tests

- Backup / Restore
- Data guard (switchover/failover)
- ASM
- Load tests (host, IO, network)

#### Pre-upgrade

- Upgrade ASM if you have downtime windows
- Install software, patches
- Run pre-upgrade checks. Fix most things
	- Purge recycle bin
	- Drop orphan distributed transactions
	- Gather dictionary stats
	- etc.
- Prepare spfiles, password files, etc
- Write **detailed step-by-step** upgrade plan
- Physical standbys instead of backups
	- On production-like storage  $\odot$

#### The UPGRADE

- We've done it early in the morning (started 4:00)
- 2 teams of 2 DBAs
	- One team to upgrade primary database
	- One team to upgrade logical standby
- 1 DBA to do the synchronization with other teams (sysadmins, QAs, managers)
- Some DBAs should be sent home shortly after the upgrade, to take some rest and prepare for "night" shift

#### Findings: upgrade with standbys

- For the upgrade part
	- Physical standbys should be started from 11.2 home and the upgrade gets propagated automatically. Works like charm
	- Logical standby have to be upgraded separately, as if it is a primary database. We have done the upgrades in parallel to save time
- COMPATIBLE parameter
	- Have to be set to 11.2 on standbys, then on primary
		- If you have cascade standbys, start form the last

[http://download.oracle.com/docs/cd/E11882\\_01/server.112/](http://download.oracle.com/docs/cd/E11882_01/server.112/e25608/upgrades.htm) [e25608/upgrades.htm#CIHJIICA](http://download.oracle.com/docs/cd/E11882_01/server.112/e25608/upgrades.htm)

### Findings: auditing

- In 11g auditing "by session" is deprecated
- All auditing is done "by access"
- We had to rethink our auditing strategy

<http://blog.yavor.info/?p=650>

#### Findings: direct path read for the serial FTS

- New feature full table scans of large tables may use direct path read and skip the buffer cache
- For our system, all tests showed this leads to poor performance
- We have disabled this by setting event 10949
- We plan to log an SR for this

• [http://dioncho.wordpress.com/2009/07/21/disabling-direct](http://dioncho.wordpress.com/2009/07/21/disabling-direct-path-read-for-the-serial-full-table-scan-11g/)[path-read-for-the-serial-full-table-scan-11g/](http://dioncho.wordpress.com/2009/07/21/disabling-direct-path-read-for-the-serial-full-table-scan-11g/)

#### Findings: lob writes

- All tests showed huge increase in "lob writes" waits stat (like 20x)
- The lobs are handled differently in 11g
- We could not find the root case
- There is no performance impact in our system
- Probably the lob writes are better instrumented on 11.2?

[http://www.orainternals.com/papers/oracle\\_11g\\_performan](http://www.orainternals.com/papers/oracle_11g_performance_features_riyaj_doc.pdf) [ce\\_features\\_riyaj\\_doc.pdf](http://www.orainternals.com/papers/oracle_11g_performance_features_riyaj_doc.pdf)

#### Findings: resource manager

- In 11g resource manager is enabled by default
- Resource plans are switched on scheduler window change
- The windows are fine for 8x5, but not for 24x7

[http://oracledoug.com/serendipity/index.php?/archives/160](http://oracledoug.com/serendipity/index.php?/archives/1604-Resource-Manager-and-11g.html) [4-Resource-Manager-and-11g.html](http://oracledoug.com/serendipity/index.php?/archives/1604-Resource-Manager-and-11g.html)

## Findings: TM locks

- In 11g, changes in parent table's data put level 3 (SX - Sub-eXclusive) TM locks on child tables
	- instead of 10g's level 2 (SS Sub-Share)
	- The change in lock modes behavior introduced intentionally by fix 5909305 in 11.1 onward
- SX lock is incompatible with S and SSX (Share and Share Sub-eXclusive)
- Update/Delete on parent requires S lock on child, **if the foreign key column is not indexed**
- The result INSERT in parent blocks all other sessions from doing UPDATE or DELETE on parent
	- Even if there are NO rows affected on child table!

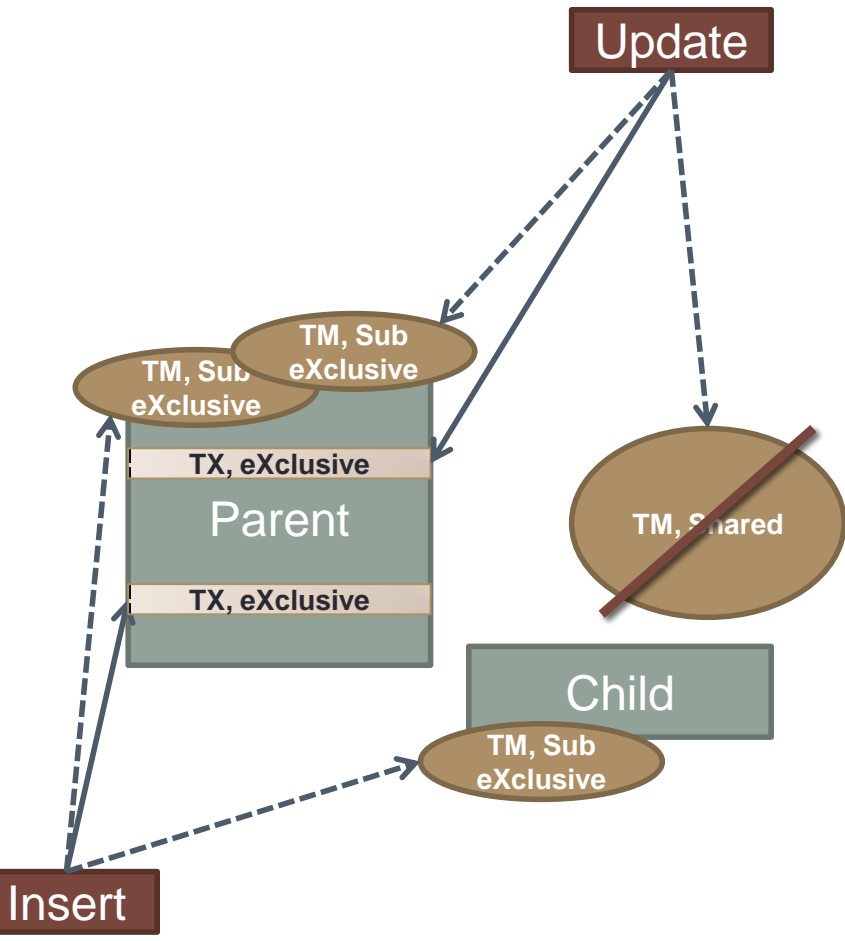

#### Post-upgrade

- Only a handful of queries with broken execution plans
	- Most fixed by Tuning advisor
- Some new access paths and optimizations, some queries are performing better
	- Nothing exciting out of the box
- Logical standby performs much better
	- Lag is way shorter, apply is faster
- Automatic tuning advisor
	- Looks useful, we are still considering if we want to use it
- Better monitoring in GridControl

#### Interesting: DWH and dynamic sampling

- The following query works in <0.01 sec: SELECT \* FROM fact table WHERE fact id =  $123;$
- The following query runs for 65 minutes SELECT \* FROM fact table WHERE fact id in (123, 456, 789);
- SQL trace showed where the time is lost the DB is executing the following:

```
SELECT /* OPT DYN SAMP */ /*+ ALL ROWS IGNORE WHERE CLAUSE
NO_PARALLEL(SAMPLESUB) opt_param('parallel_execution_enabled', 'false')
NO PARALLEL INDEX(SAMPLESUB) NO SQL TUNE */ NVL(SUM(C1),:"SYS B 000"),
NVL(SUM(C2),:"SYS_B_001")
FROM
(SELECT /*+ IGNORE WHERE CLAUSE */: "SYS B 002" AS C1, CASE WHEN...
```
- Workaround: setting OPTIMIZER\_DYNAMIC\_SAMPLING=0 on session level
- SR on the way...

#### Major benefits for us

- Premium support
- Active DataGuard
- Result cache
- Logical standby works on compressed segments (except for HCC)
- Snapshot standby

#### For the next upgrade

• Next time we will try to do "zero downtime" upgrade

## Q & A

#### [http://blog.yavor.info](http://blog.yavor.info/) yavor [at] yavor [dot] info